## **EUROPEAN COMPUTER DRIVING LICENCE**

### **Module AM5,** *Database***, Advanced-Level**

# **Copyright 2002 The European Computer Driving Licence Foundation Ltd.**

**All rights reserved. No part of this publication may be reproduced in any form except as permitted by the ECDL Foundation[1](#page-0-0) . Enquiries for permission to reproduce material should be directed to the publisher.**

**The European Computer Driving Licence Foundation Ltd.** 107 The Windmill, Sir John Rogerson's Quay, Dublin 2,

Tel:  $+353$  1 679 2847 Fax: + 353 1 679 2921

E-mail: info@ecdl.com URL: http://www.ecdl.com

nternation А **SCORPOTE** 

**The official version of the ECDL Module AM5,** *Database***, Advanced - Level, Syllabus is the version published on the ECDL Foundation Web site which can be found at :**

#### **http://www.ecdl.com/syllabus**

#### **Disclaimer**

 $\overline{a}$ 

Ireland

Although every care has been taken by the ECDL Foundation in the preparation of this publication, no warranty is given by the ECDL Foundation as publisher as to the completeness of the information contained within it and neither shall the ECDL Foundation be responsible or liable for any loss or damage whatsoever arising by virtue of such information or any instructions or advice contained within this publication. Changes to ECDL syllabus documents may be made at the discretion of the ECDL Foundation.

<span id="page-0-0"></span><sup>&</sup>lt;sup>1</sup> Reference(s) to ECDL Foundation means The European Computer Driving Licence Foundation Ltd.

#### **Module AM5,** *Database***, Advanced - Level**

The following is the Syllabus for Module AM5, *Database*, Advanced - Level, which provides the basis for the practice-based test in this module domain. The Syllabus for Module AM5 is over and above the skills sets and underpinning the knowledge contained within the ECDL Module 5, *Database,* Version 4.0 Syllabus or earlier. The advanced level designation for Module AM5 anticipates that the candidate has already mastered the Skill Sets and acquired the knowledge outlined in Module 5 of ECDL Syllabus Version 4.0.or earlier.

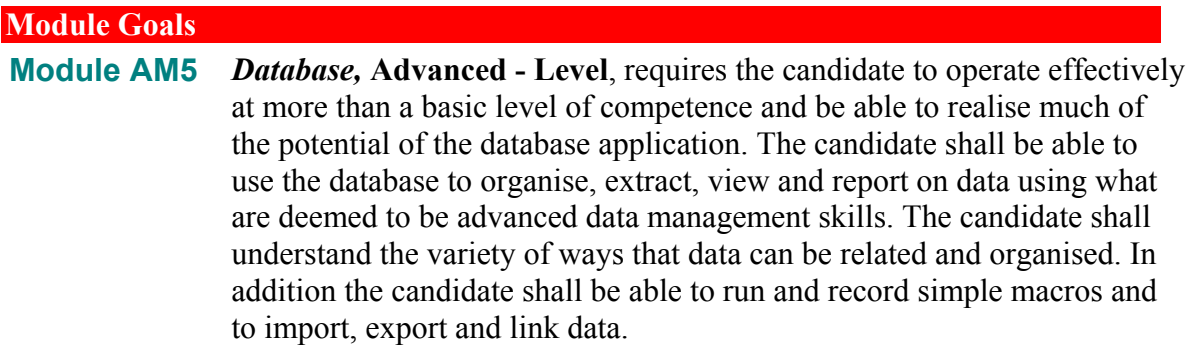

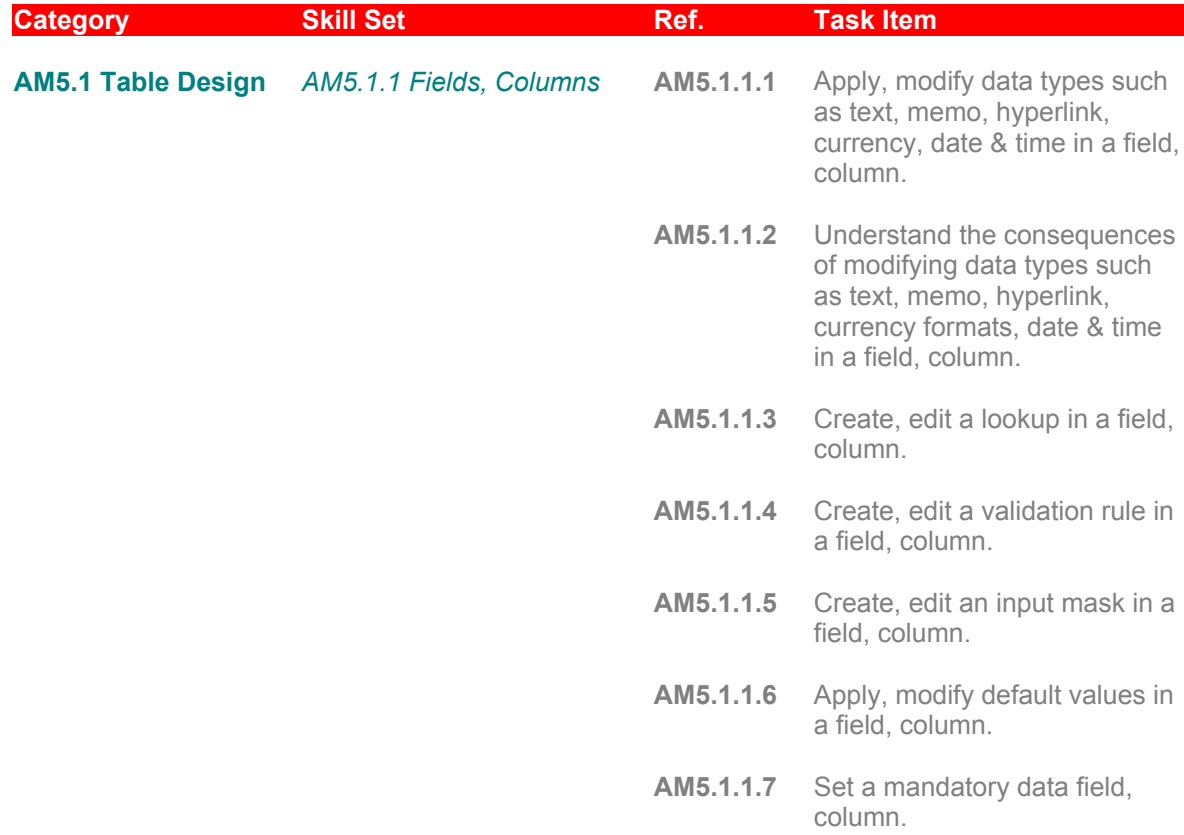

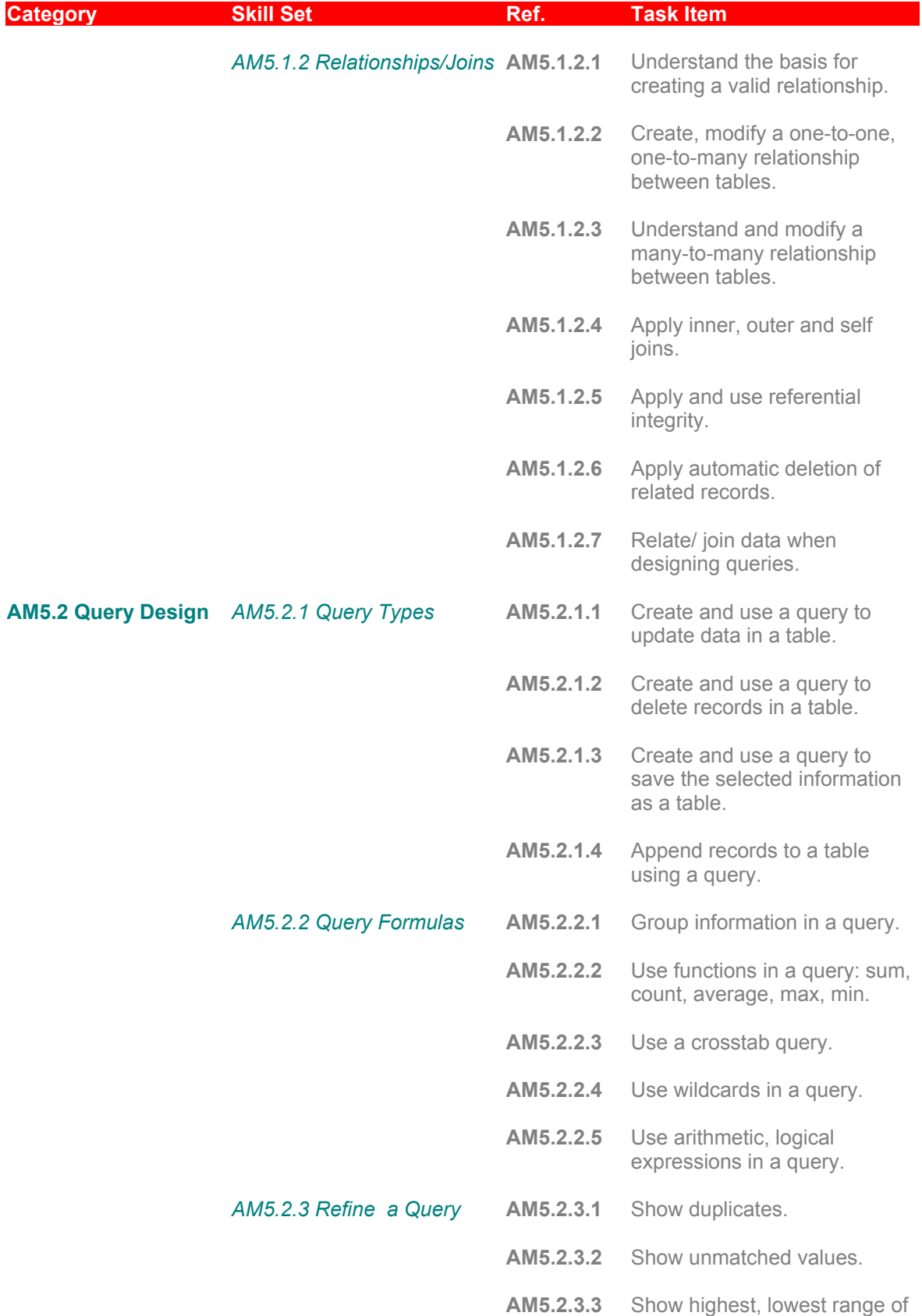

values in a query.

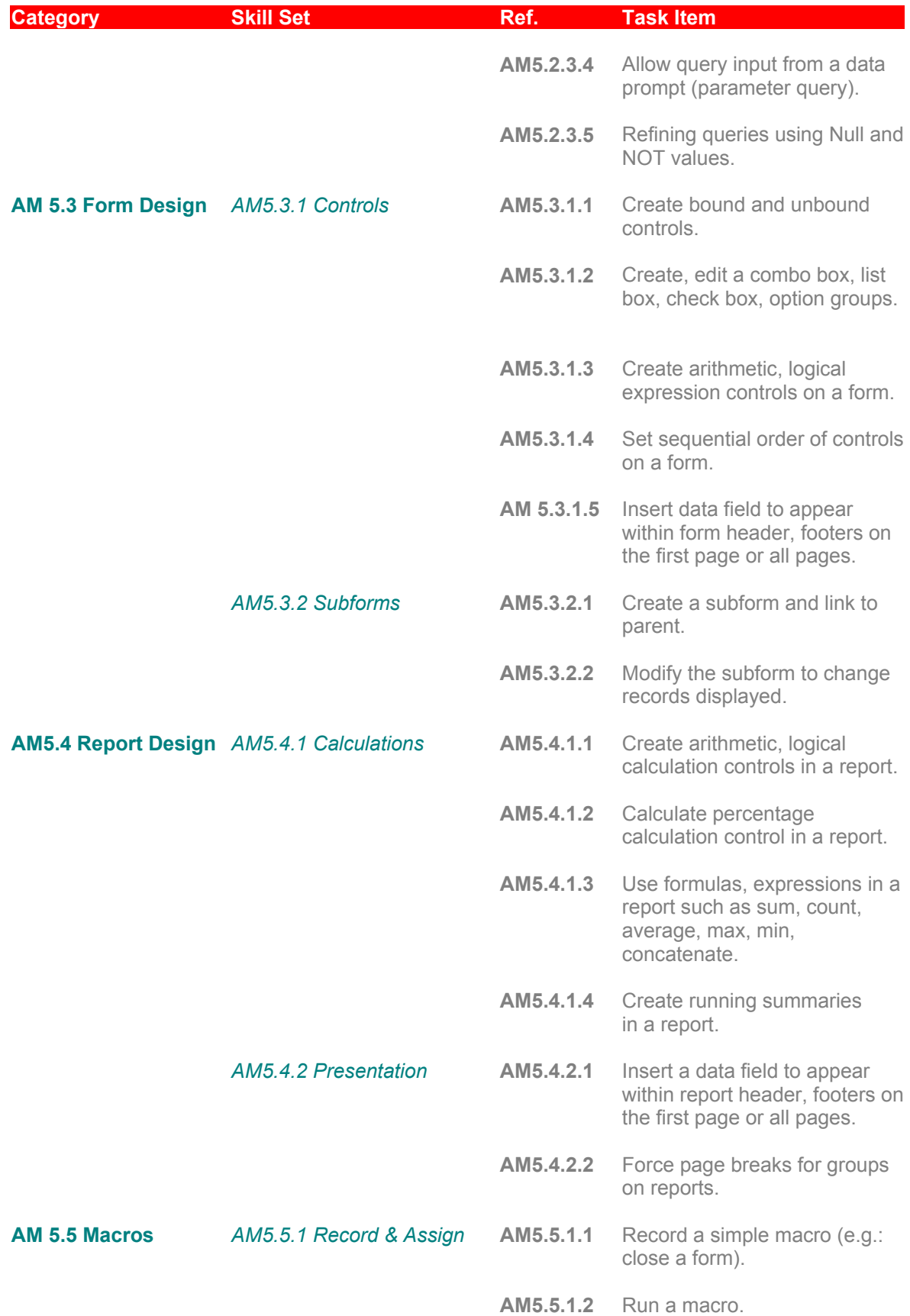

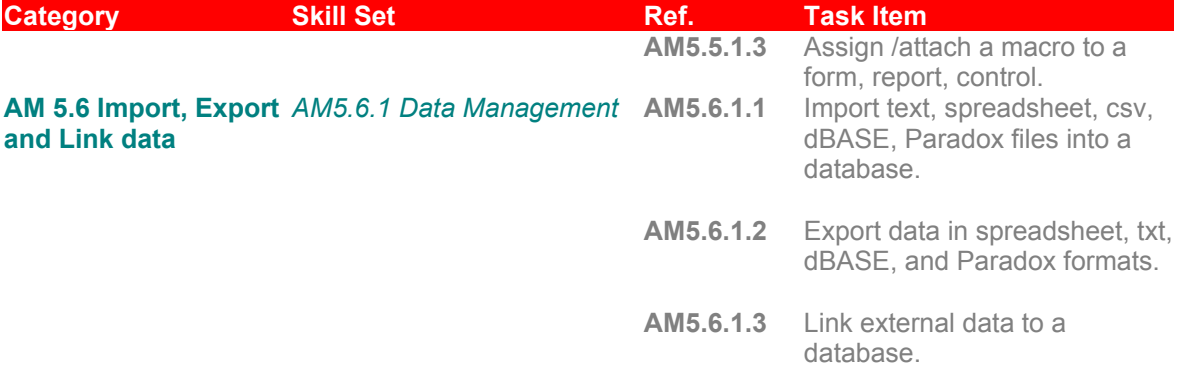